# Automating Spark (and Pipeline) Upgrades

While "Testing" in Production

# Who am I?

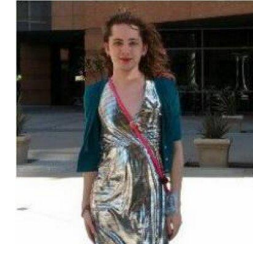

- My name is Holden Karau
- Pronouns are she/her
- Apache Spark PMC (think committer with tenure)
- previously Apple, IBM, Alpine, Databricks, Google, Foursquare & Amazon
- My employer is hiring (Netflix)
- co-author of High Performance Spark, Learning Spark, and Kubeflow for Machine Learning, Scaling Python With {Ray, Dask}
- Twitter: [@holdenkarau,](https://twitter.com/holdenkarau) bluesky holdenkarau.com, mastodon @holden@tech.lgbt
- OOS Livestreams:<https://youtube.com/user/holdenkarau>
- Github<https://github.com/holdenk>
- Dog mom

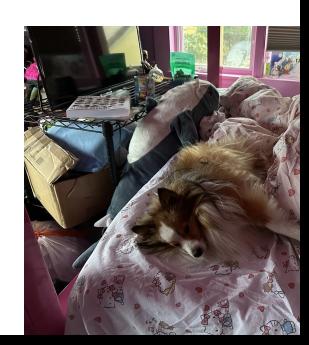

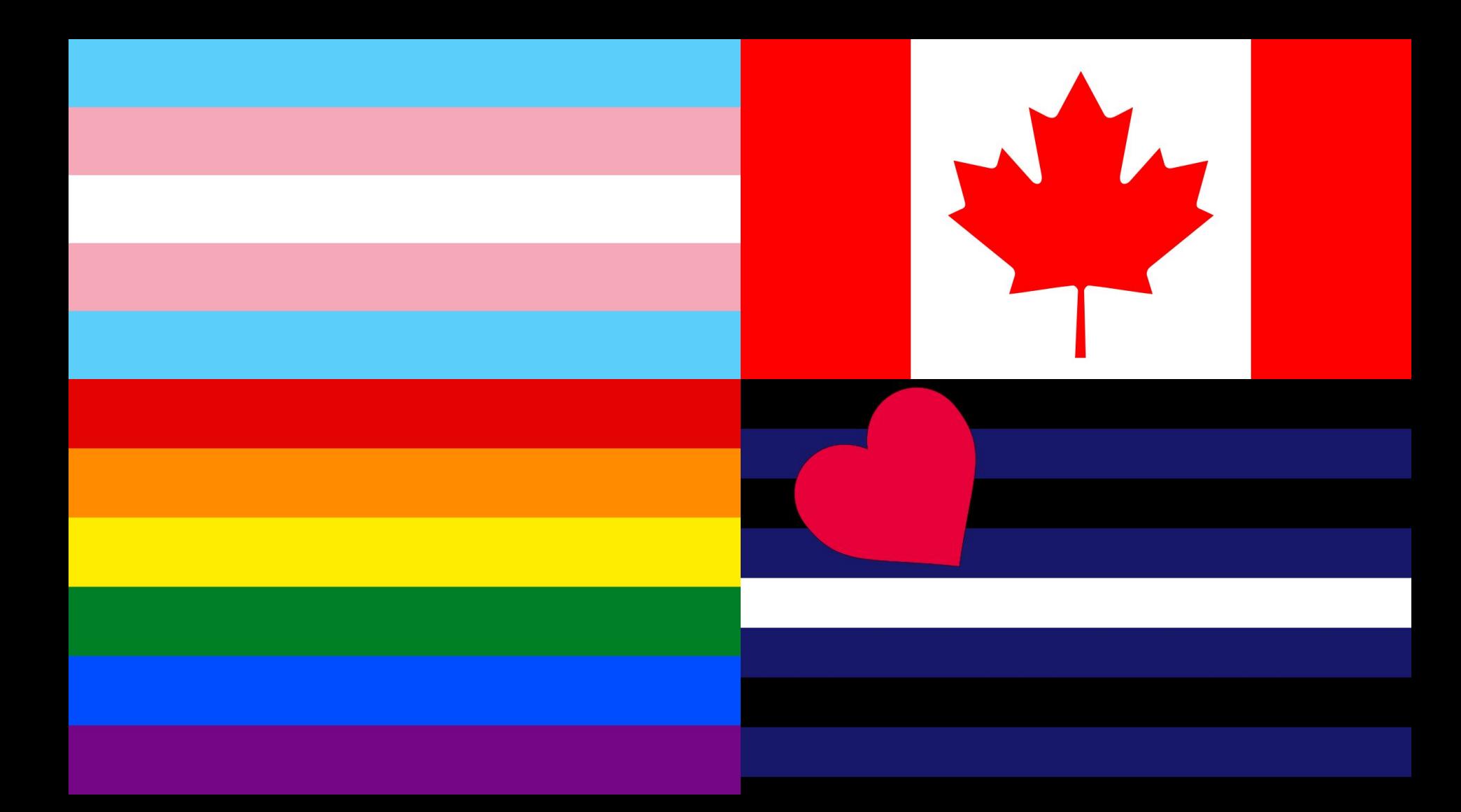

# Our Problems

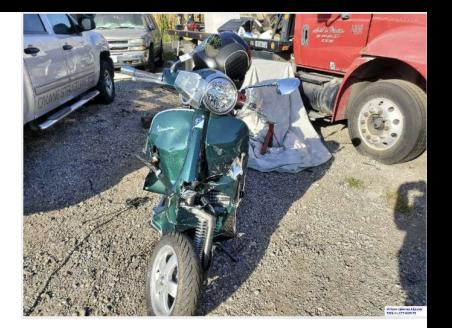

- We have unsupported versions of our data tools in production
- When things go wrong, I don't remember what we did  $\sim$  5 months ago let alone ~5 years ago
- They often seam to go wrong when I'm trying to focus or sleep
- Spark 2 is very much EOLd, Spark 4 is coming soon

# Why do we have these problems?

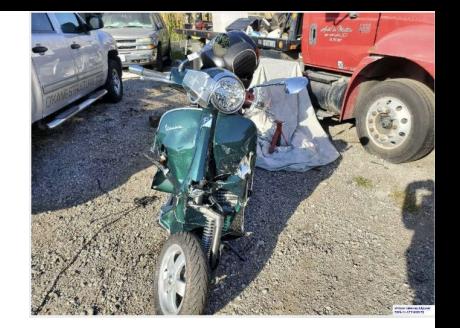

- Keeping code up to date is not a lot of fun
- Backporting is not fun
- Most humans prefer to do fun things (candy over say taxes)
- A lot of data pipelines are not very well tested
- Software is not "built to last" as they say (planned EOL etc.)
- Some of our data pipelines can have real world impacts when they go wrong

# How can we work around our problem?

Software:

- Automated Code Update Tools
	- (AST transforms, or regexes both are fine)
- Generated Tests
- Automated Testing and Validation

Social:

• Increase visibility of out of date code & change incentives

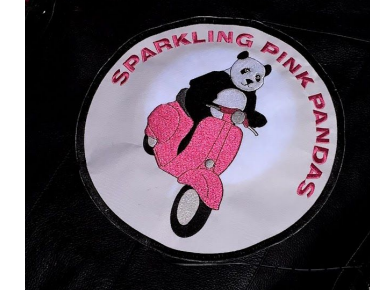

# Ok social first:

- People are way harder than computers
- We gave a deadline (and slipped) like a "normal" project
- **•** Created visibility
- Found org champions

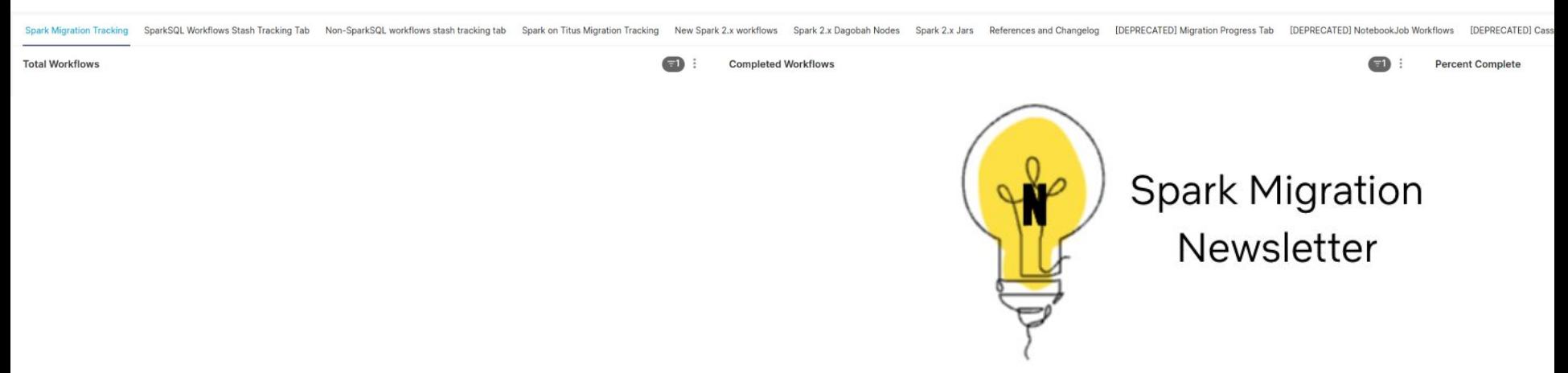

# I have a problem, let's fix it with computers

- "I played a role in helping ... become the deprecation-happy prima donnas that they are today, when I built Grok, which is a source-code understanding engine that facilitates automation and tooling on source code itself" [https://medium.com/@steve.yegge/dear-google-cloud-your-deprecation-policy](https://medium.com/@steve.yegge/dear-google-cloud-your-deprecation-policy-is-killing-you-ee7525dc05dc) [-is-killing-you-ee7525dc05dc](https://medium.com/@steve.yegge/dear-google-cloud-your-deprecation-policy-is-killing-you-ee7525dc05dc)
- Oh hey that sounds familiar
- Wait "killing you" -- that doesn't sound good -- w/e

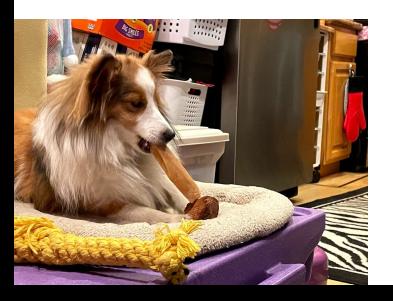

# Code Update Tools

- Generally not regular expressions. Buuuut….
- Scala: ScalaFix
- Python: PySparkler
- SQL: SQLFluff
- Java: (skipped, we didn't have that many)

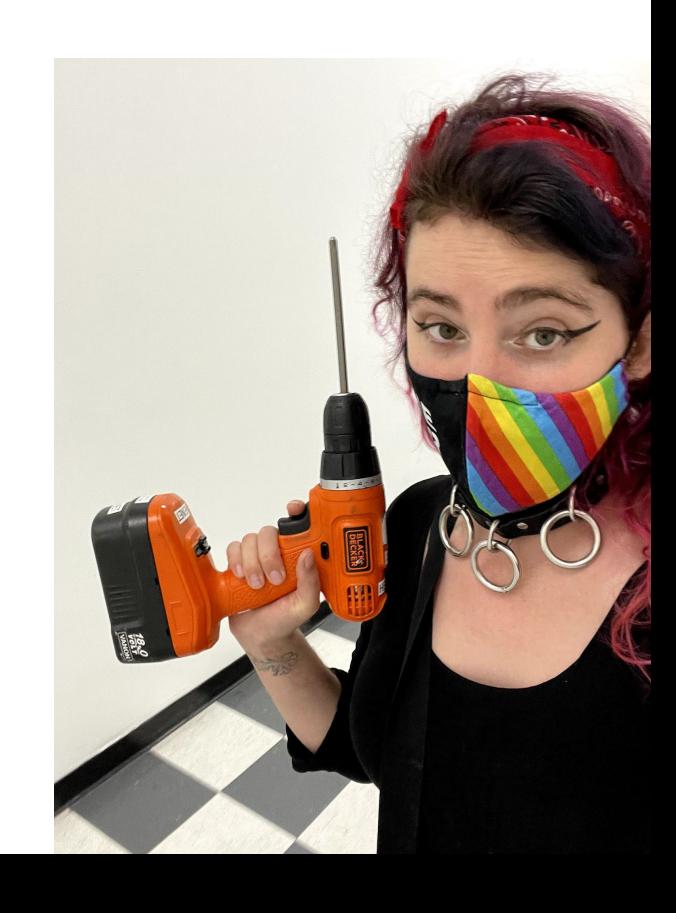

# How do you figure out the rules to make?

- Release notes (incomplete)
- MIMA changes (soooo many)
- Try and see what's broken :p (aka YOLO)

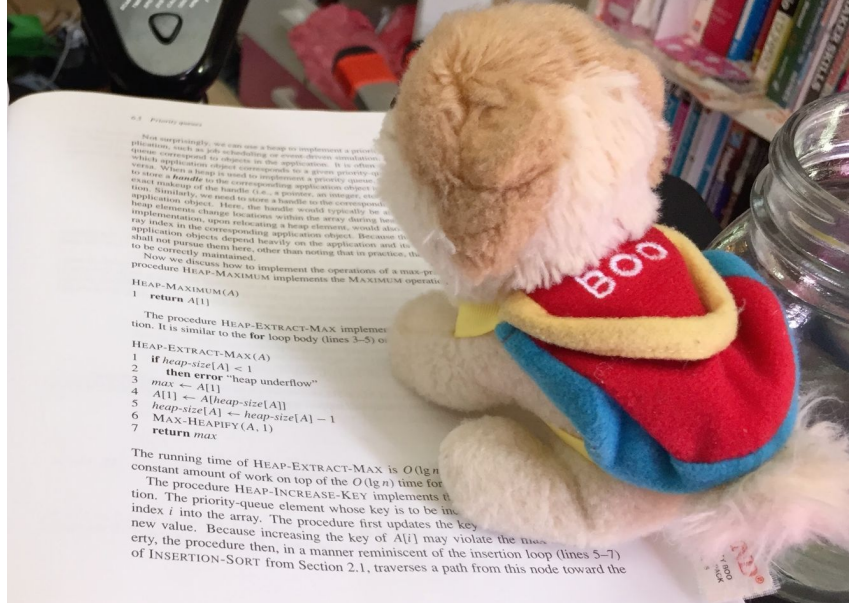

# What do some rules look like?

● Let's just look at Scala & SQL

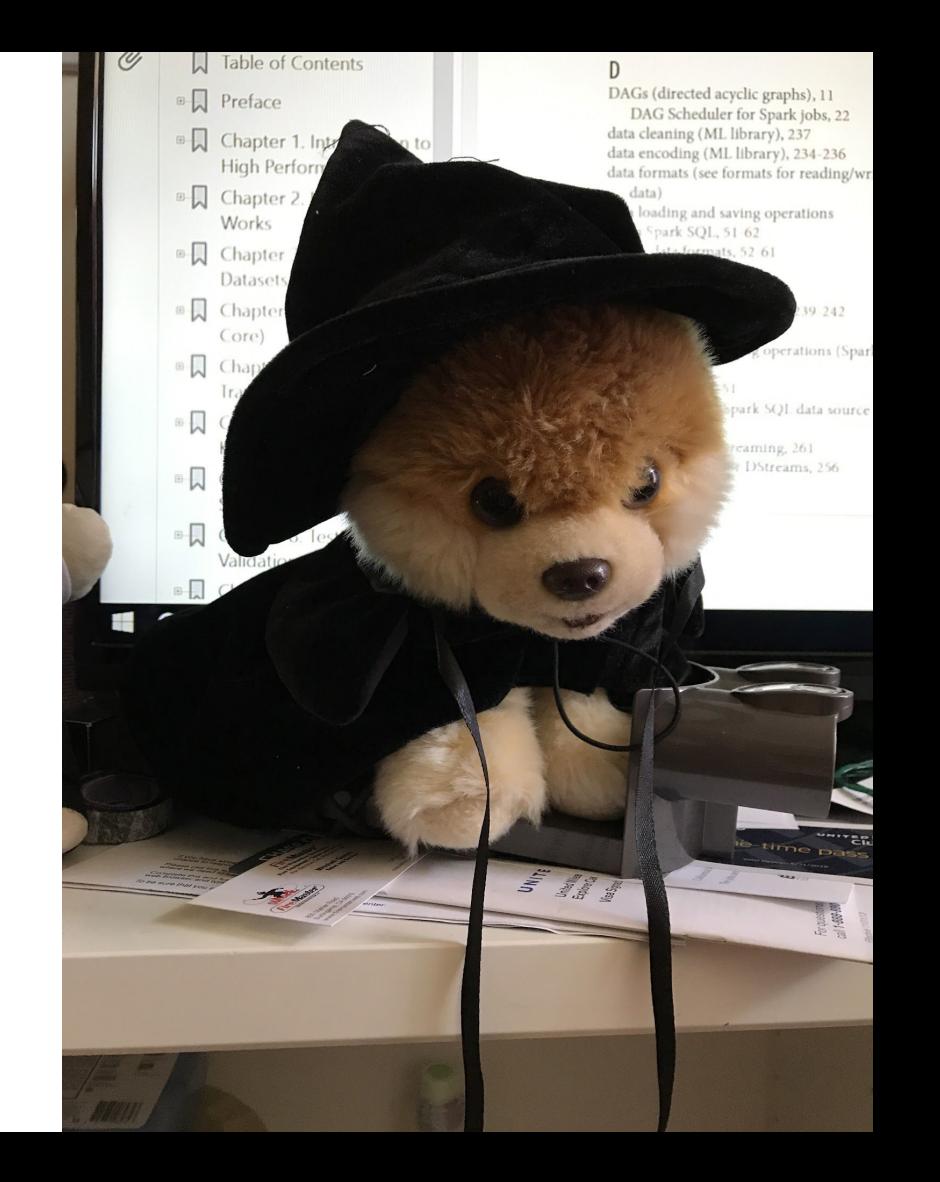

#### What do they look like [Scala]

**override def** fix(**implicit** doc**: SemanticDocument**)**: Patch** = {

**val** readerMatcher =

**SymbolMatcher**.normalized("org.apache.spark.sql.DataFrameReader")

```
 val jsonReaderMatcher =
```
**SymbolMatcher**.normalized("org.apache.spark.sql.DataFrameReader.json")

```
 val utils = new Utils()
```

```
 def matchOnTree(e: Tree): Patch = {
```

```
 e match {
```
**case** ns @ **Term**.**Apply**(jsonReaderMatcher(reader), **List**(param)) =>

### What do they look like [Scala] (continued)

```
 param match {
             case utils.rddMatcher(rdd) =>
               (Patch.addLeft(rdd, "session.createDataset(") +
Patch.addRight(rdd, ")(Encoders.STRING)") +
```
utils.addImportIfNotPresent(importer"org.apache.spark.sql.Encoders"))

```
 case _ =>
            Patch.empty
 }
```
#### What do they look like [Scala] (continued)

}

```
 case elem @ _ =>
          elem.children match {
            case Nil => Patch.empty
            case _ => elem.children.map(matchOnTree).asPatch
 }
 }
    }
    matchOnTree(doc.tree)
```
def \_eval(self, **context**: RuleContext) -> Optional[LintResult]:

functional\_context = FunctionalContext(context)

children = functional\_context.segment.children()

```
function name id seg = (
```

```
children.first(sp.is type("function name"))
```

```
 .children()
```
 $\overline{\phantom{a}}$ 

```
 .first(sp.is_type("function_name_identifier"))[0]
```

```
 raw_function_name = function_name_id_seg.raw.upper().strip()
 function_name = raw_function_name.upper().strip()
 bracketed_segments = children.first(sp.is_type("bracketed"))
 if function_name == "APPROX_PERCENTILE" or function_name == "PERCENTILE_APPROX":
     expression_count = 0
     expression_segment = None
     # Find "middle" of the approx_percentile(bloop) (e.g. bloop)
     for segment in bracketed_segments.children().iterate_segments(
        sp.is type("expression")
     ):
```

```
 expression_count += 1
```

```
 if expression_count == 3:
```

```
expression segment = segment
```

```
 if expression_segment is not None:
```

```
 expression_child = expression_segment.children().first()
```
# **cast** can either be a keyword **or** a **function** depending **on if** were iterating **on**

- # parsed **on** updated code.
- **if** expression\_child[0].type == "keyword":
	- **if** expression\_child.child[0].raw == "cast":

```
 return None
```

```
elif expression_child[0].type == "function":
```

```
 function_name_id_seg = (
```

```
 expression_child.children()
```

```
 .first(sp.is_type("function_name"))
```

```
 .children()
```

```
 .first(sp.is_type("function_name_identifier"))[0]
```
) and the state  $\lambda$ 

```
 raw_function_name = function_name_id_seg.raw.upper().strip()
```

```
 function_name = raw_function_name.upper().strip()
```
# **If** we see a **cast then** we know this was already fixed.

```
 if function_name == "CAST":
```
#### **return None**

expression\_child = expression\_child[0]

```
edits = [
```

```
 KeywordSegment("cast"),
```

```
 SymbolSegment("(", type="start_bracket"),
```

```
 expression_child,
```

```
 WhitespaceSegment(),
```

```
 KeywordSegment("as"),
```

```
 WhitespaceSegment(),
```

```
 KeywordSegment("int"),
```

```
 SymbolSegment(")", type="end_bracket"),
```

```
 ]
```
# How do we know if it worked?

- Hope is not a plan
- Tests? (See https://github.com/holdenk/spark-testing-base)
- lakeFS or Iceberg + side by side runs
	- <https://github.com/holdenk/spark-upgrade/tree/main/pipelinecompare>
		- An extension of the WAP pattern see Michelle Winters from Netflix in her talk ["Whoops the](https://www.youtube.com/watch?v=fXHdeBnpXrg) [Numbers are Wrong."](https://www.youtube.com/watch?v=fXHdeBnpXrg)
		- We tried to do opt-out but ended up having to do opt-in tagging
		- Added some extensions to pick up changed partitions and not validate "too large" jobs
- **Validation queries** 
	- [SodaCL](https://github.com/sodadata/soda-core)
	- <https://datatest.readthedocs.io/en/latest/intro/pipeline-validation.html>
	- [spark-expectations](https://engineering.nike.com/spark-expectations/latest/)

# Is that expensive? Does it catch everything?

#### ● Yes

○ Beyond doubling the cost for shadow jobs comparisons themselves took substantial compute resources.

#### ● No

- Jobs with side effects
- Non-deterministic jobs
- etc.

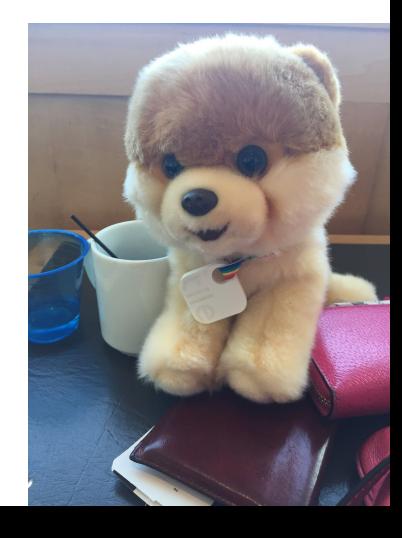

# DEMO TIME

Let's hope it does not crash. Yay!

# Ok, but where doesn't this work well?

- Dependencies
	- In my super informal survey of folks the #1 reason blocking upgrade was ElasticSearch connector
- Programming language version change
	- The reality is there's a lot of Scala 2.11 code out there, our resources are focused on 2.12->2.13 migration's but folks are further back
	- Scala version change was the #2 reason blocking Spark upgrades for folks
- API changes (what this "solves") came in #3

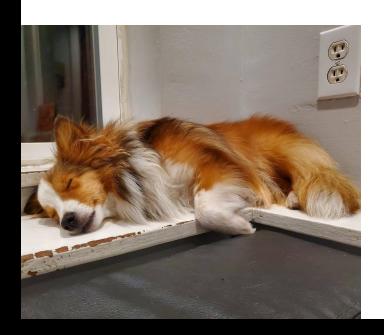

# In conclusion:

- If you want to upgrade Spark and are lazy <https://github.com/holdenk/spark-upgrade>
- The good news is we haven't made a system so powerful we can change APIs without caring
- The bad news is the same
- The excellent news is: my dog is cute AF

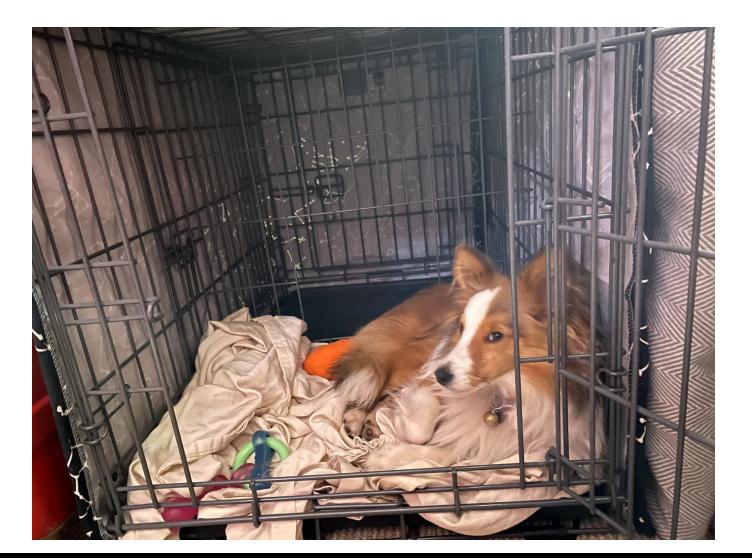